# **CIVIL JUDGMENT: Initi**

## **Public Burden Statement**

#### OMB # 0915-0126 expiration date MM/DD/YY

1. Subject Information

Please fill ou

Personal Informa

**Last Name** 

Last Name

+ Additional name

### Gender

 $\bigcap M_{\mathbb{R}}$   $\bigcap$   $\bigcap_{\alpha\in\mathbb{R}}$   $\bigcap_{\alpha\in\mathbb{R}}$   $\bigcap_{\alpha\in\mathbb{R}}$   $\bigcap_{\alpha\in\mathbb{R}}$   $\bigcap_{\alpha\in\mathbb{R}}$   $\bigcap_{\alpha\in\mathbb{R}}$   $\bigcap_{\alpha\in\mathbb{R}}$   $\bigcap_{\alpha\in\mathbb{R}}$   $\bigcap_{\alpha\in\mathbb{R}}$   $\bigcap_{\alpha\in\mathbb{R}}$   $\bigcap_{\alpha\in\mathbb{R}}$   $\bigcap_{\alpha\in\mathbb{R$ 

Public Burden Statement: An agency may not conduct or sponsor, and a person is not required to respond to, a collection of information unless it displays a currently valid OMB control number. The OMB control number for this project is 0915-0126. Public reporting burden for this collection of information is estimated to average 45 minutes to complete this form, including the time for reviewing instructions, searching existing data sources, and completing and reviewing the collection of information. Send comments regarding this burden estimate or any other aspect of this collection of information, including suggestions for reducing this burden, to HRSA Reports Clearance Officer, 5600 Fishers Lane, Room 14N-39, Rockville, Maryland, 20857.

**Close** 

#### **Sign Out**

TITIONER DATA BANK

 $\times$ 

ourden statement

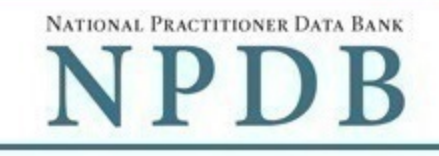

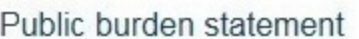

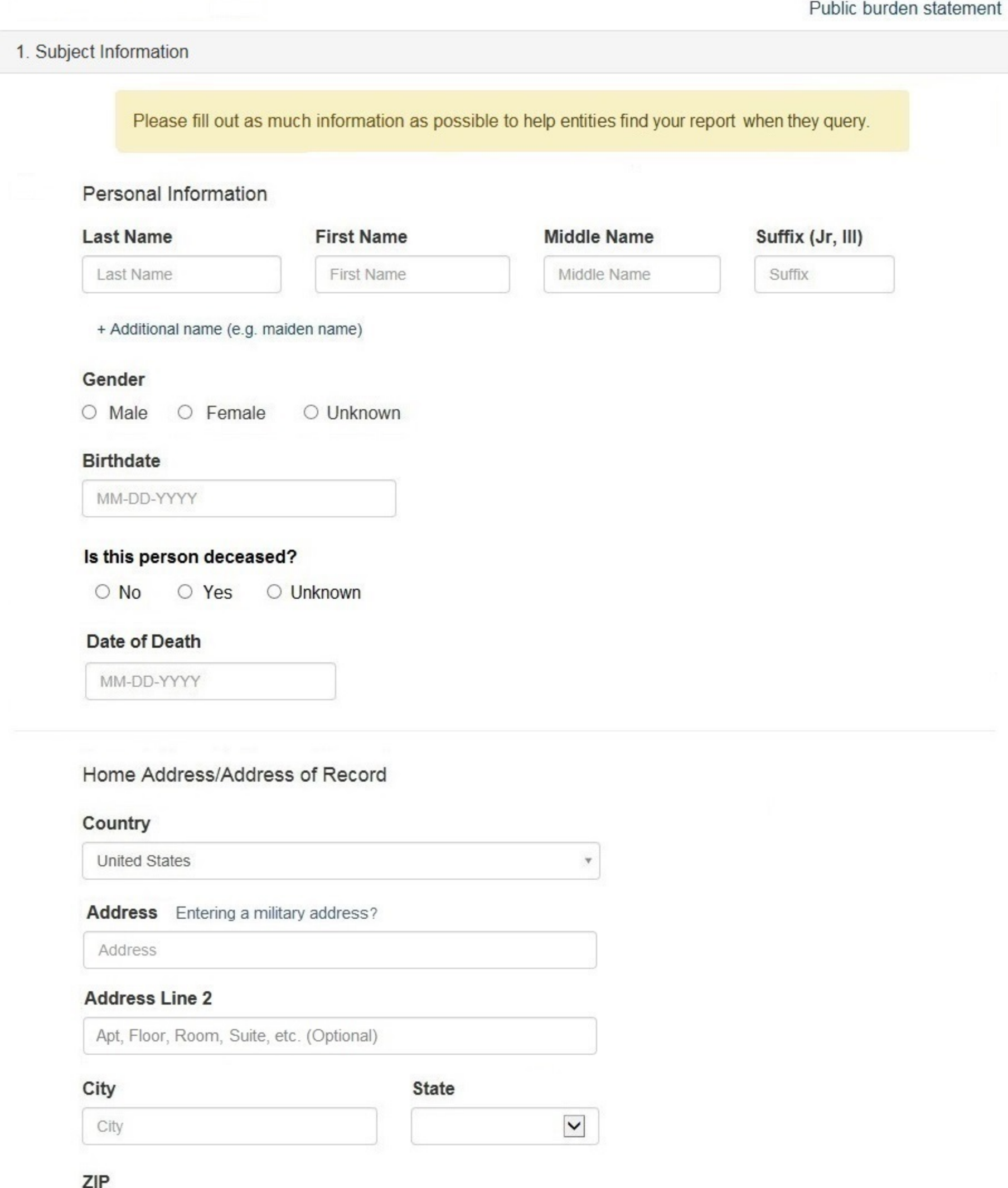

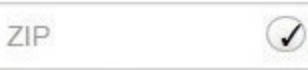

+ Additional address

# Work Information

 $\Box$  Use our information as the practitoner's work information.

# **Organization Name**

Organization Name

# **Organization Type**

Other Type - Not Classified, Specify  $\mathbf v$ 

# **Organization Description**

Organization Description

# Country

United States

#### Address Entering a military address?

Address

#### **Address Line 2**

Apt, Floor, Room, Suite, etc. (Optional)

◆

City

**State** 

City

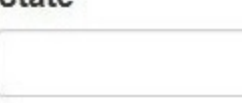

 $\forall$ 

 $\check{~}$ 

ZIP

ZIP

## Profession and Licensure

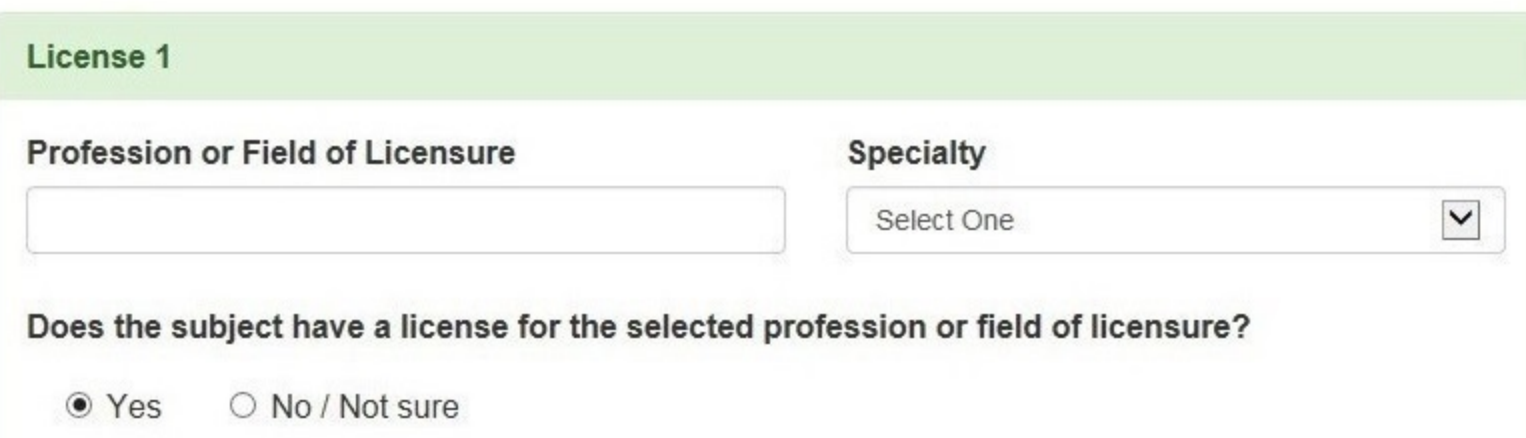

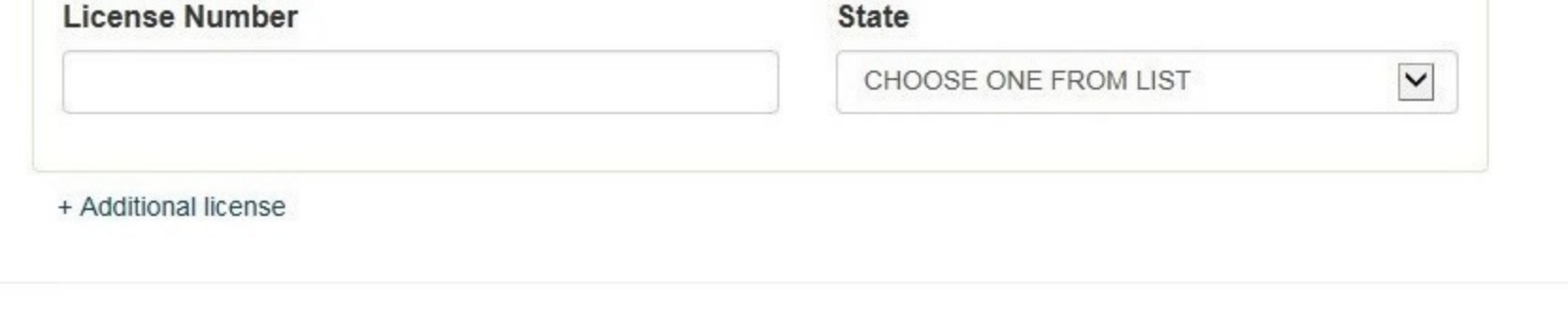

# **Identification Numbers**

# SSN or ITIN (Social Security Number or Individual Taxpayer Identification Number)

SSN or ITIN

+ Additional SSN or ITIN

# NPI (National Provider Identifier)

To help queriers find your report, add the practitioner's NPI number if you know it.

**NPI** 

+ Additional NPI

# DEA (Drug Enforcement Agency) Number

DEA

+ Additional DEA

☑ Does the subject have an FEIN or UPIN identification number?

# FEIN (Federal Employer Identification Number)

FEIN

+ Additional FEIN

# **UPIN (Unique Physician Identification Numbers)**

UPIN

+ Additional UPIN

# Health Care Entity Affiliation

 $\sqrt{2}$  Is the practitioner affiliated with a health care entity?

# **Type of Affiliation**

Select One

 $\checkmark$ 

7

# **Entity Name**

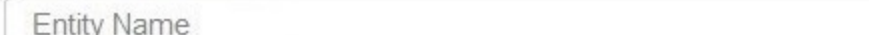

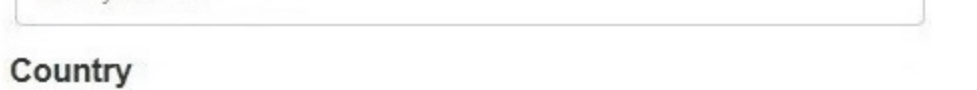

**United States** 

#### Address Entering a military address?

Address

#### **Address Line 2**

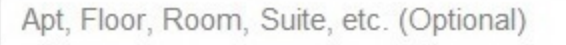

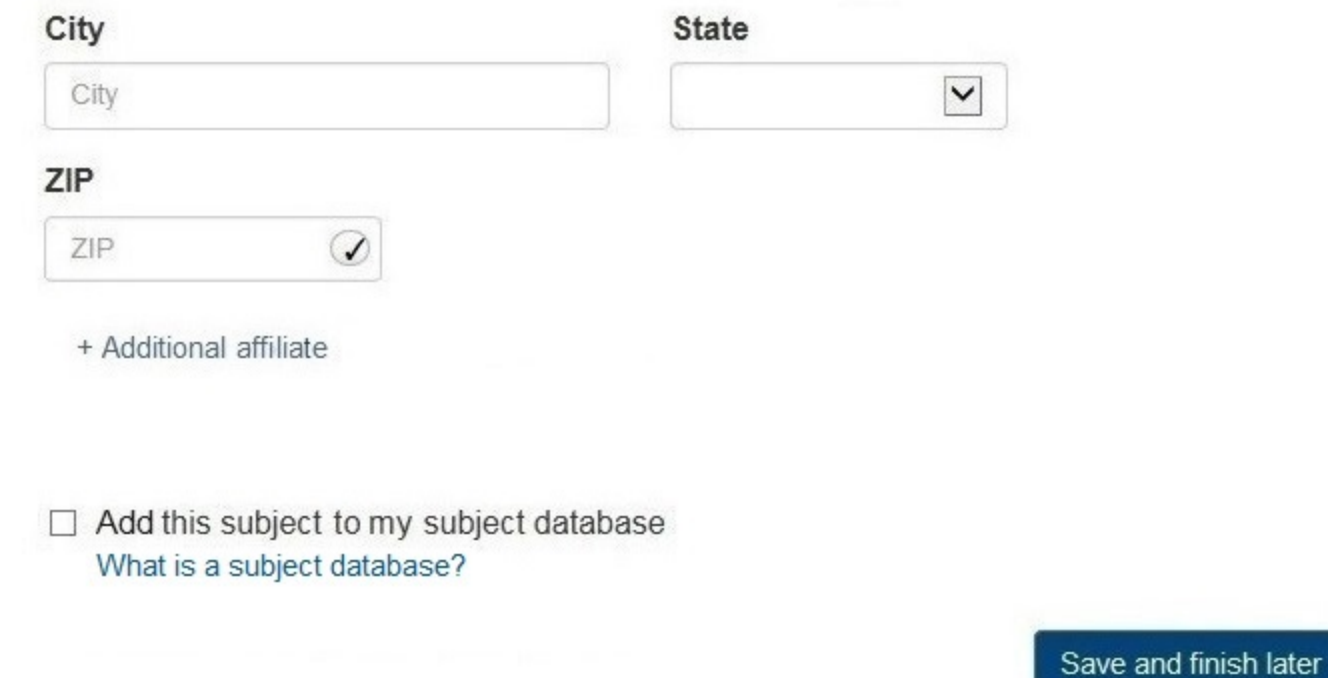

2. Action Information

### 3. Certifier Information

Return to Options

Continue to next step

#### Select an Occupation or Field of Licensure

Enter a keyword or phrase to find matching occupations. (Example: "counselor") Search Physician Physician (MD) Physician Resident (MD) Osteopathic Physician (DO) Osteopathic Physician Resident (DO) Nurse - Advanced, Registered, Vocational or Practical **Registered Nurse Nurse Anesthetist** Nurse Midwife **Nurse Practitioner** Licensed Practical or Vocational Nurse

Don't see what you're looking for?

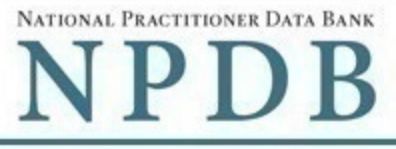

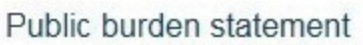

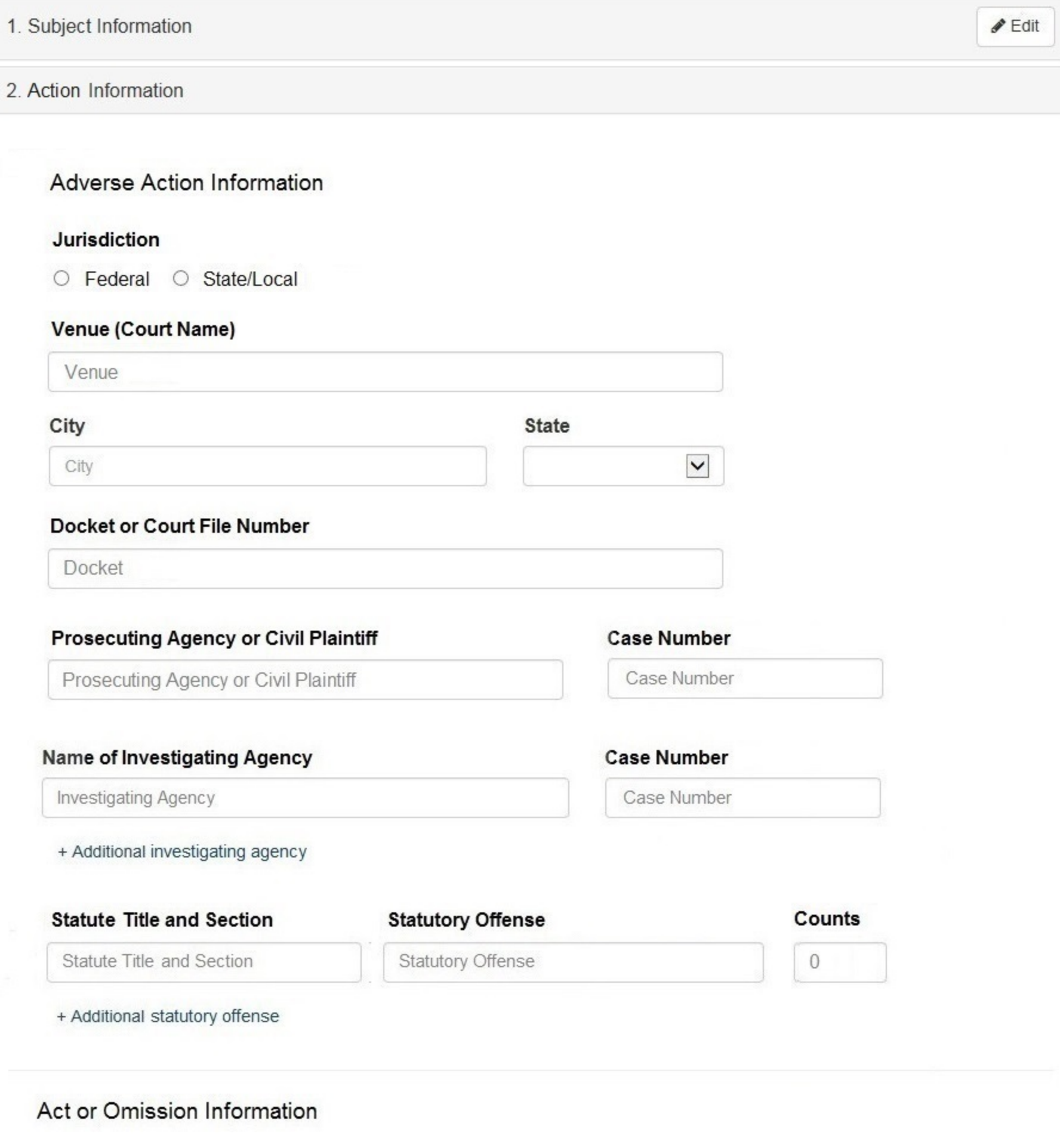

#### **Act or Omission**

Other Act/Omission Not Classified, (Specify)

#### Description

Description

+ Additional act or omission

## Describe the subject's acts or omissions and reason the action was taken

Do not include any personally identifying information, such as names, for anyone other than this practitioner.

Your narrative description helps querying organizations understand more about the action and why it was taken.

4000 characters remaining

# Sentence / Judgment Information

#### Date of Sentence or Judgment

MM-DD-YYYY

# Is the action on appeal?

● Yes ○ No ○ Unknown

# Date of Appeal

MM-DD-YYYY

#### **Amount of Restitution**

#### **Other Amount Ordered**

 $$0000.00$ 

Incarceration

 $$0000.00$ 

 $\blacktriangledown$ 

### Sentence or Judgment

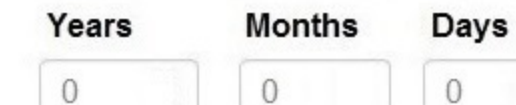

+ Additional sentence or judgment

# **Other Court Orders**

# Optional Reference Numbers

#### **Entity Report Reference**

Entity Report Reference is an optional field that allows entities to add their own internal reference number to the report, such as a claim number. The reference number is available to all queriers.

## **Entity Report Reference**

Customer Use is an optional field for you to create an identification for internal use. Your customer use number is only available to your organization.

**Customer Use** 

Save and finish later

Continue to next step

3. Certifier Information

#### **Select an Act or Omission**

Enter a keyword or phrase to find a matching act or omission. (Example: "failure")

**Search** 

**Billing/Cost Reporting** 

**Billing For Medically Unnecessary Services** 

Billing For Services Not Rendered/Supplies Not Provided

**Duplicate Billing** 

Failure to Pay Non-assigned Claim

Fraudulent Billing/Cost Reporting

Fraudulent Cos Reporting

Medicare/Medicaid Secondary Payer Fraud

Misrepresentation of Services/Supplies Provided

Overcharging

**Submitting Claims After Sanctions** 

Don't see what you're looking for?

# **Sign Out**

NATIONAL PRACTITIONER DATA BANK

Public burden statement

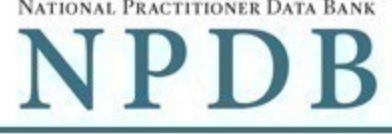

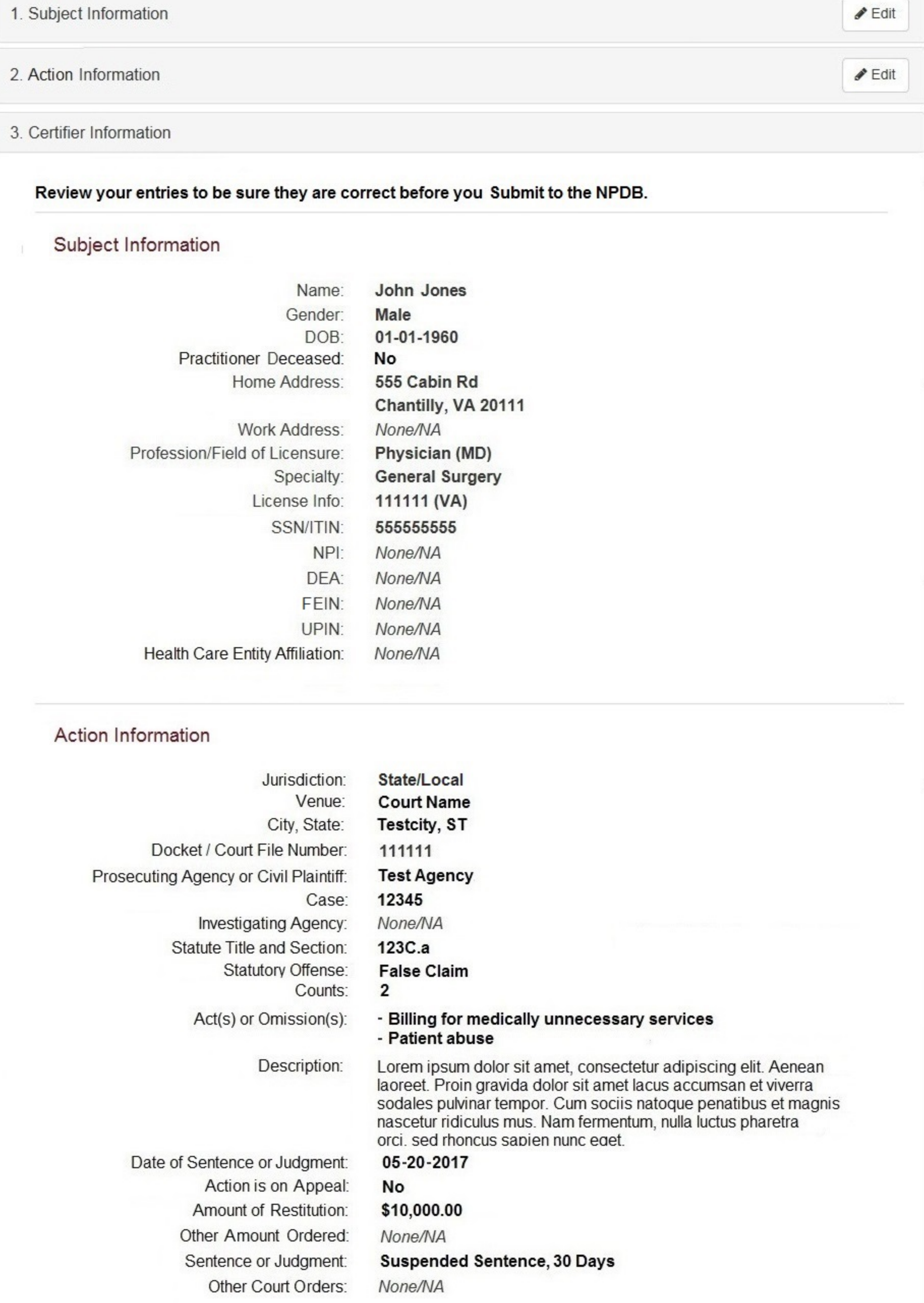

# Certification

I certify that I am authorized to submit this transaction and that all information is true and correct to the best of my knowledge.

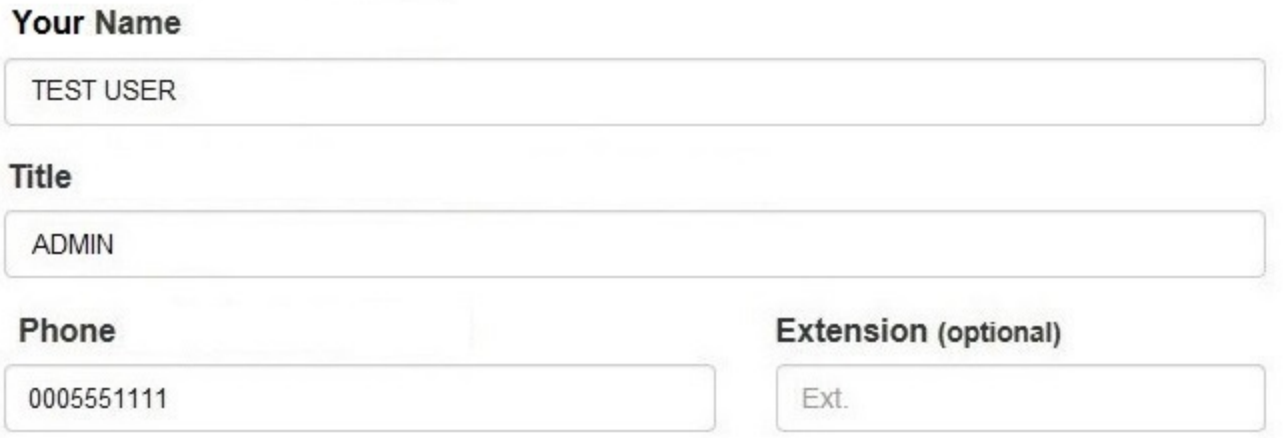

# **WARNING:**

Any person who knowingly makes a false statement or misrepresentation to the National Practitioner Data Bank (NPDB) is subject to a fine and imprisonment under federal statute.

Save and finish later

Submit to the NPDB

Return to Options

# **CIVIL JUDGMENT: Initi**

#### **Public Burden Statement**

OMB # 0915-0126 expiration date MM/DD/YY

1. Subject Information

Please fill out as

Organization Informa **Organization Name** 

- Include a store numbe
- Add any previous nar

Organization Name

Public Burden Statement: An agency may not conduct or sponsor, and a person is not required to respond to, a collection of information unless it displays a currently valid OMB control number. The OMB control number for this project is 0915-0126. Public reporting burden for this collection of information is estimated to average 45 minutes to complete this form, including the time for reviewing instructions, searching existing data sources, and completing and reviewing the collection of information. Send comments regarding this burden estimate or any other aspect of this collection of information, including suggestions for reducing this burden, to HRSA Reports Clearance Officer, 5600 Fishers Lane, Room 14N-39, Rockville, Maryland, 20857.

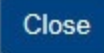

×

#### **Sign Out**

burden statement

TITIONER DATA BANK

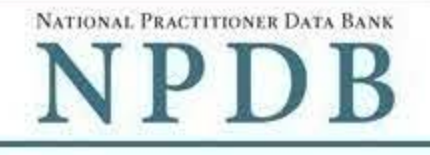

Public burden statement

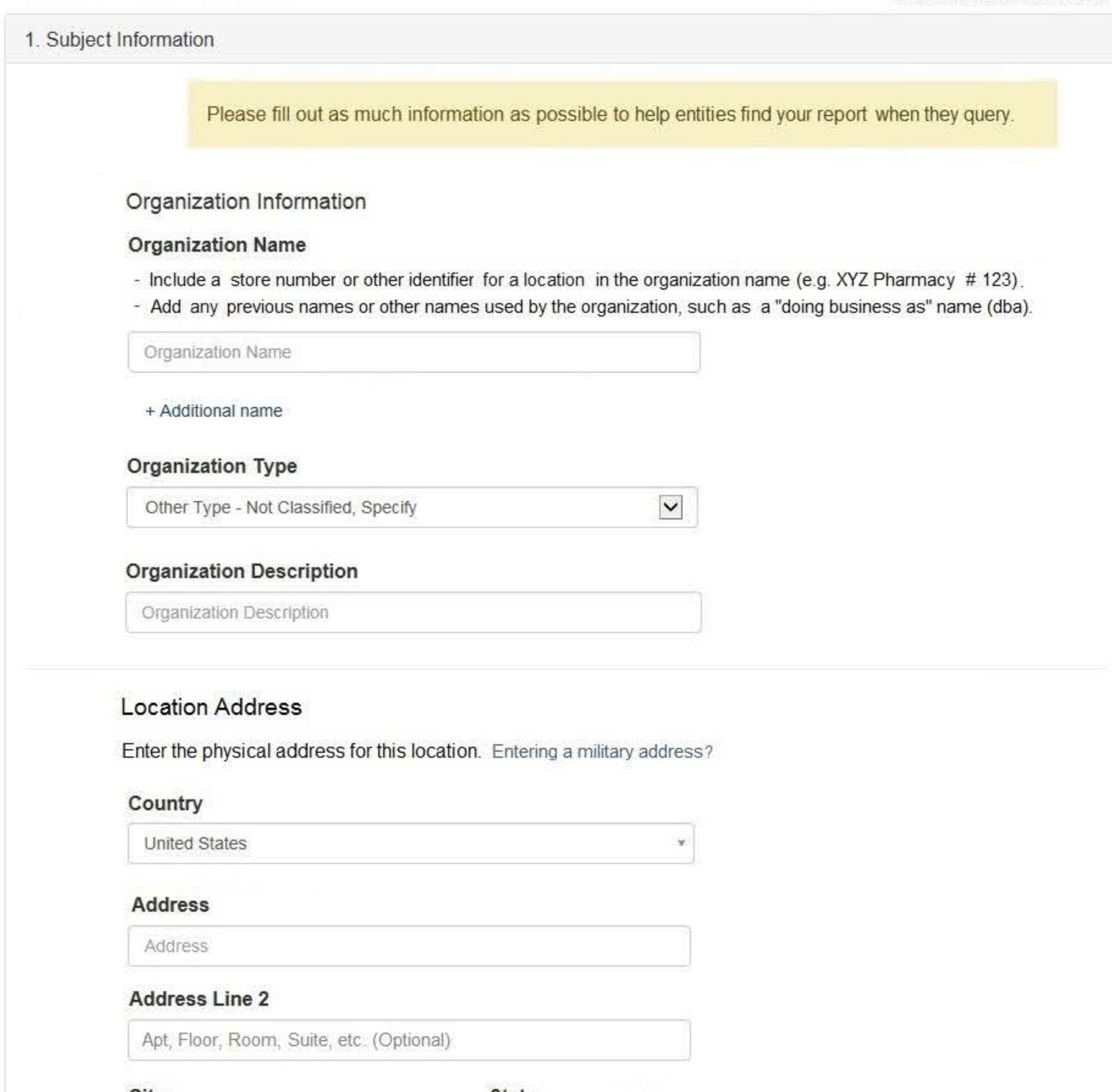

City

**State** 

City

 $\checkmark$ 

#### ZIP

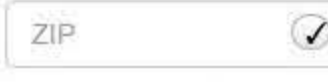

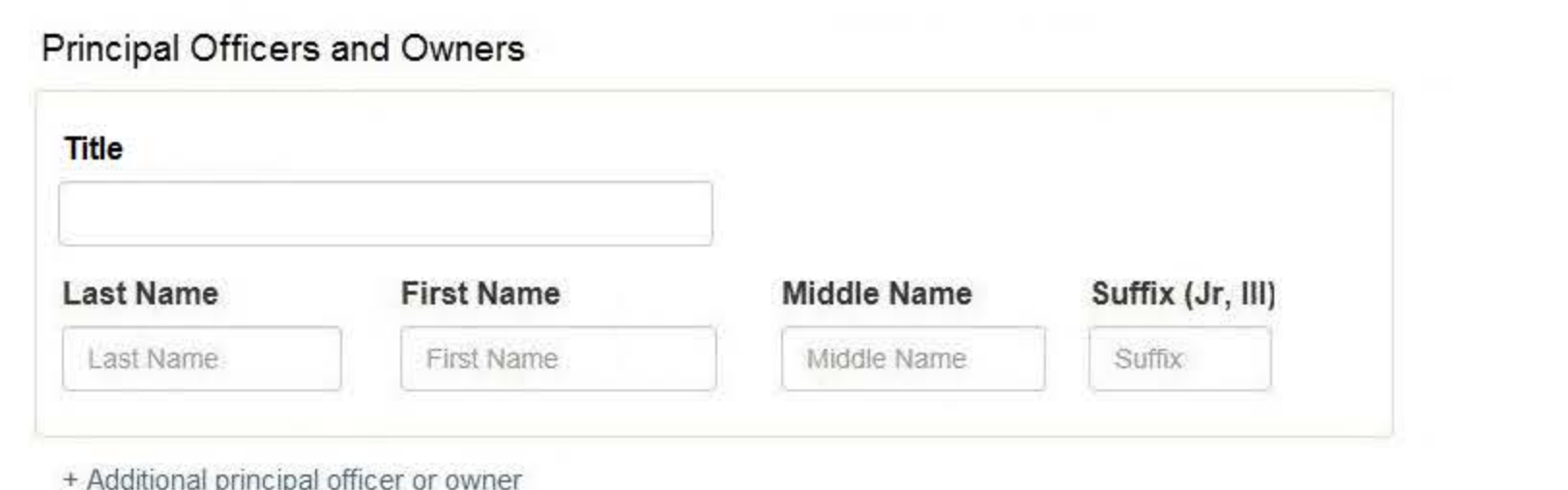

# **Identification Numbers**

### NPI (National Provider Identifier)

To help queriers find your report, add the organization's NPI number if you know it.

**NPI** 

+ Additional NPI

#### FEIN (Federal Employer Identification Number)

FEIN

+ Additional FEIN

# SSN or ITIN (Social Security Number or Individual Taxpayer Identification Number)

SSN or ITIN

+ Additional SSN or ITIN

#### DEA (Drug Enforcement Agency) Number

DEA

+ Additional DEA

# **MPN/MSN (Medicare Provider/Supplier Number)**

**MPN/MSN** 

+ Additional MPN/MSN

☑ Does the subject have a FDA or CLIA identification number?

# FDA (Federal Food and Drug Administration)

FDA.

+ Additional FDA

# **CLIA (Clinical Laboratory Improvement Act)**

CLIA

+ Additional CLIA

Organization State Licensure Information

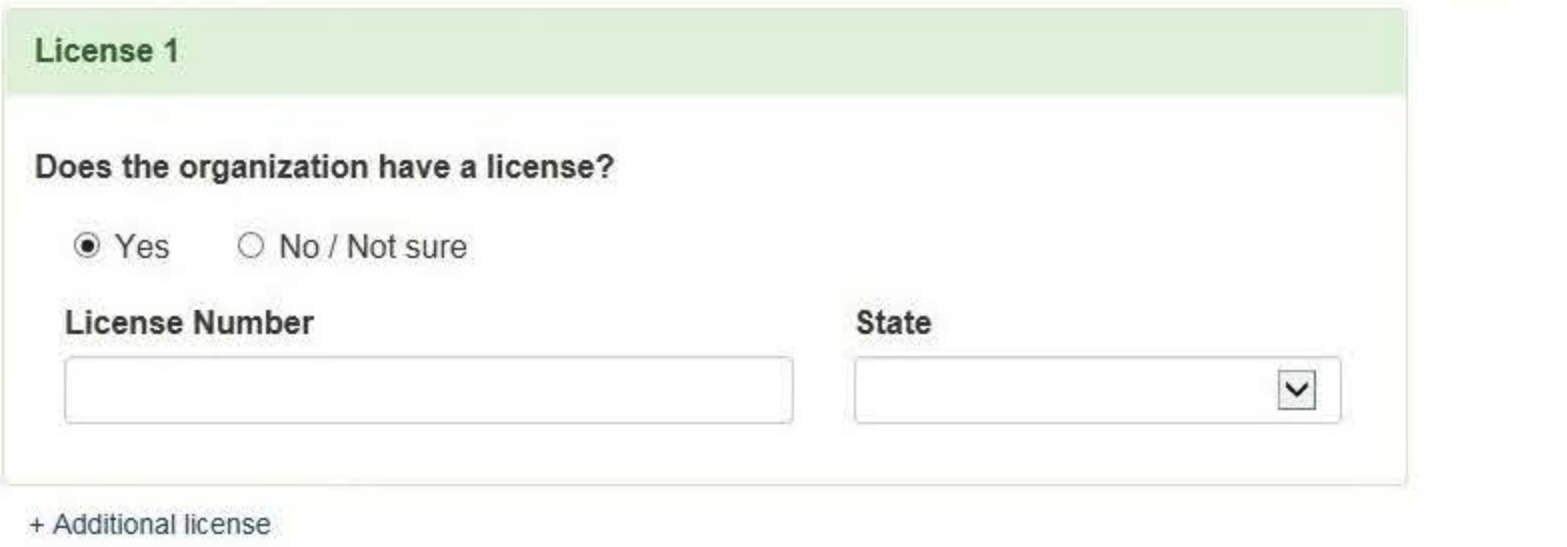

# Health Care Entity Affiliation

 $\sqrt{2}$  Is the organization affiliated with a health care entity?

# **Type of Affiliation**

Select One

 $\vert \mathbf{v} \vert$ 

#### **Entity Name**

Entity Name

#### Country

United States

#### **Address**

Address

# **Address Line 2**

Apt, Floor, Room, Suite, etc. (Optional)

#### City

City

**State** 

 $\checkmark$ 

ZIP

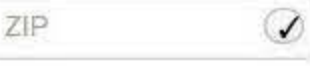

+ Additional affiliate

□ Add this subject to my subject database What is a subject database?

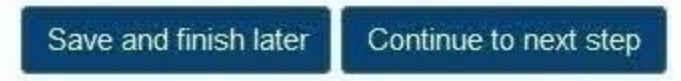

3. Certifier Information

Return to Options

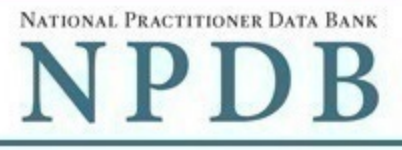

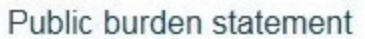

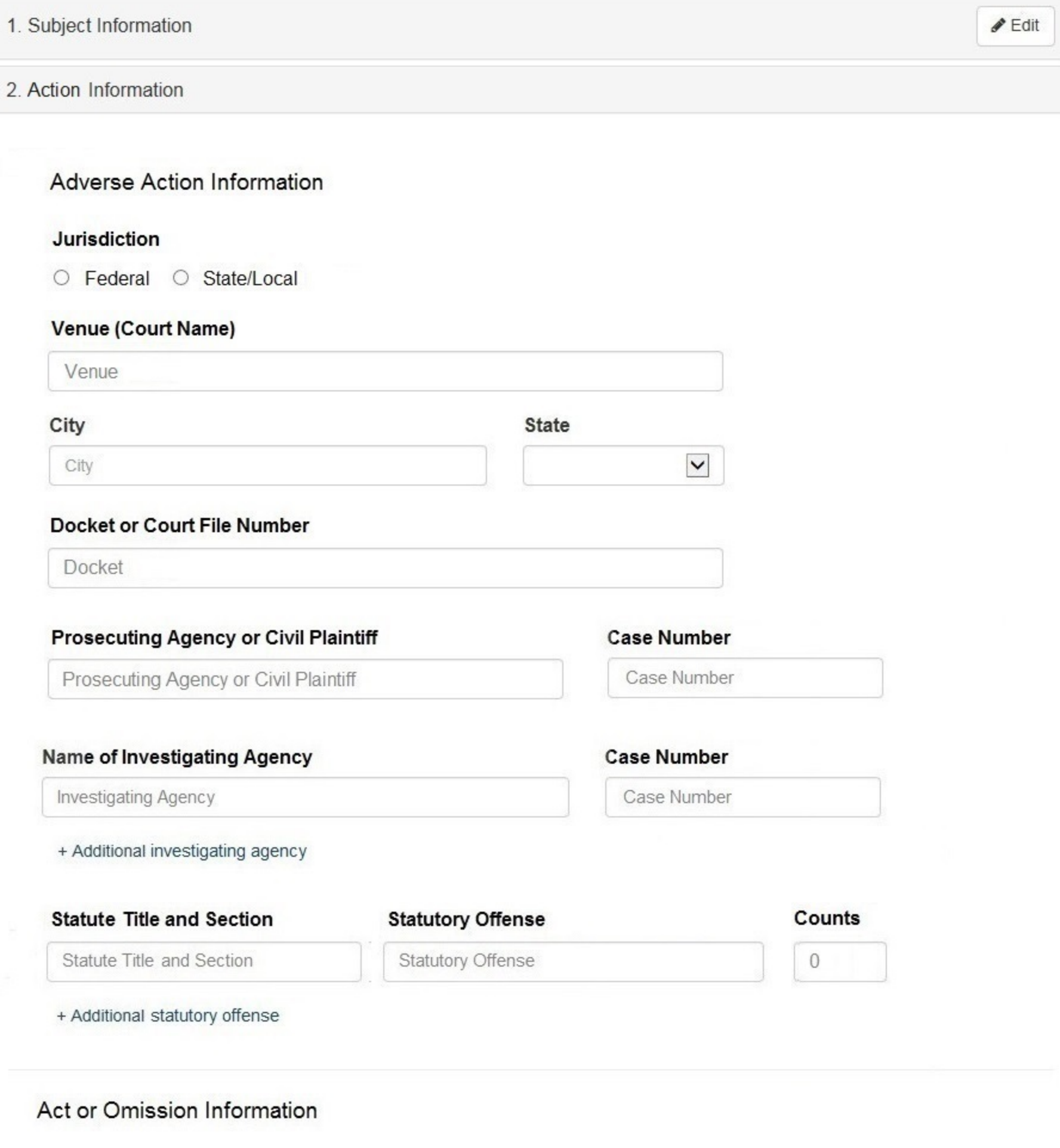

#### **Act or Omission**

Other Act/Omission Not Classified, (Specify)

#### Description

Description

+ Additional act or omission

# Describe the subject's acts or omissions and reason the action was taken

Do not include any personally identifying information, such as names.

Your narrative description helps querying organizations understand more about the action and why it was taken.

4000 characters remaining

# Sentence / Judgment Information

#### Date of Sentence or Judgment

MM-DD-YYYY

# Is the action on appeal?

● Yes ○ No ○ Unknown

# Date of Appeal

MM-DD-YYYY

#### **Amount of Restitution**

# **Other Amount Ordered**

 $$0000.00$ 

Incarceration

 $$0000.00$ 

 $\blacktriangledown$ 

### Sentence or Judgment

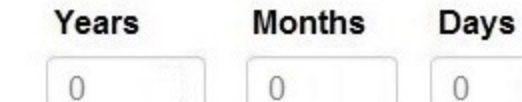

+ Additional sentence or judgment

# **Other Court Orders**

# Optional Reference Numbers

#### **Entity Report Reference**

Entity Report Reference is an optional field that allows entities to add their own internal reference number to the report, such as a claim number. The reference number is available to all queriers.

## **Entity Report Reference**

Customer Use is an optional field for you to create an identification for internal use. Your customer use number is only available to your organization.

**Customer Use** 

Save and finish later

Continue to next step

3. Certifier Information

#### **Select an Act or Omission**

Enter a keyword or phrase to find a matching act or omission. (Example: "failure")

**Search** 

**Billing/Cost Reporting** 

**Billing For Medically Unnecessary Services** 

Billing For Services Not Rendered/Supplies Not Provided

**Duplicate Billing** 

Failure to Pay Non-assigned Claim

Fraudulent Billing/Cost Reporting

Fraudulent Cos Reporting

Medicare/Medicaid Secondary Payer Fraud

Misrepresentation of Services/Supplies Provided

Overcharging

**Submitting Claims After Sanctions** 

Don't see what you're looking for?

NATIONAL PRACTITIONER DATA BANK

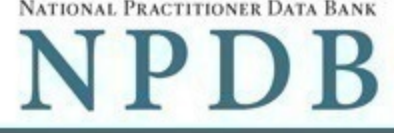

Public burden statement

# $\blacktriangleright$  Edit 1. Subject Information 2. Action Information  $\blacktriangleright$  Edit 3. Certifier Information Review your entries to be sure they are correct before you Submit to the NPDB. Subject Information

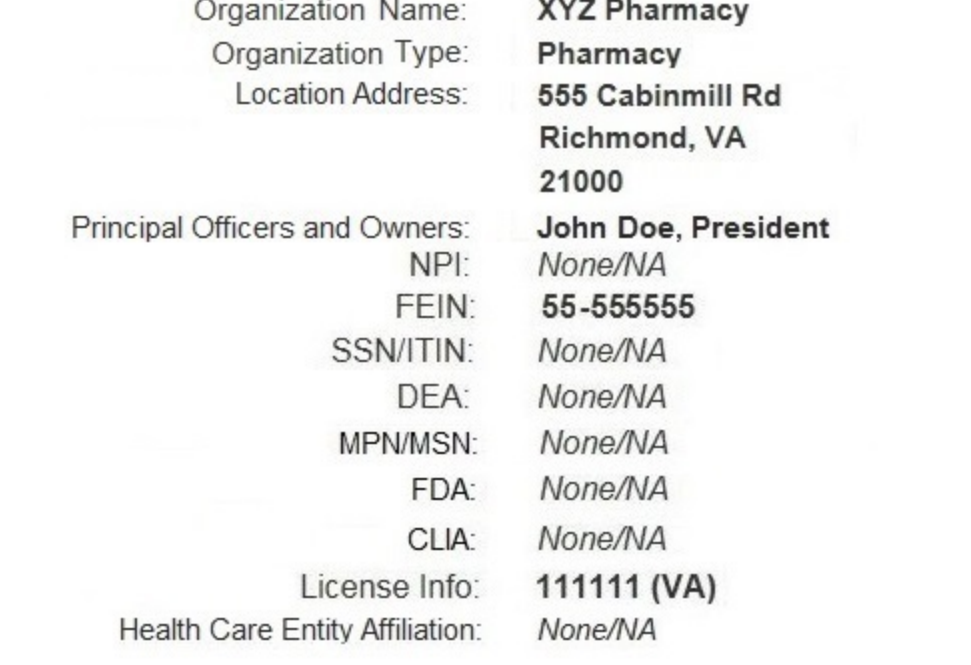

# Action Information

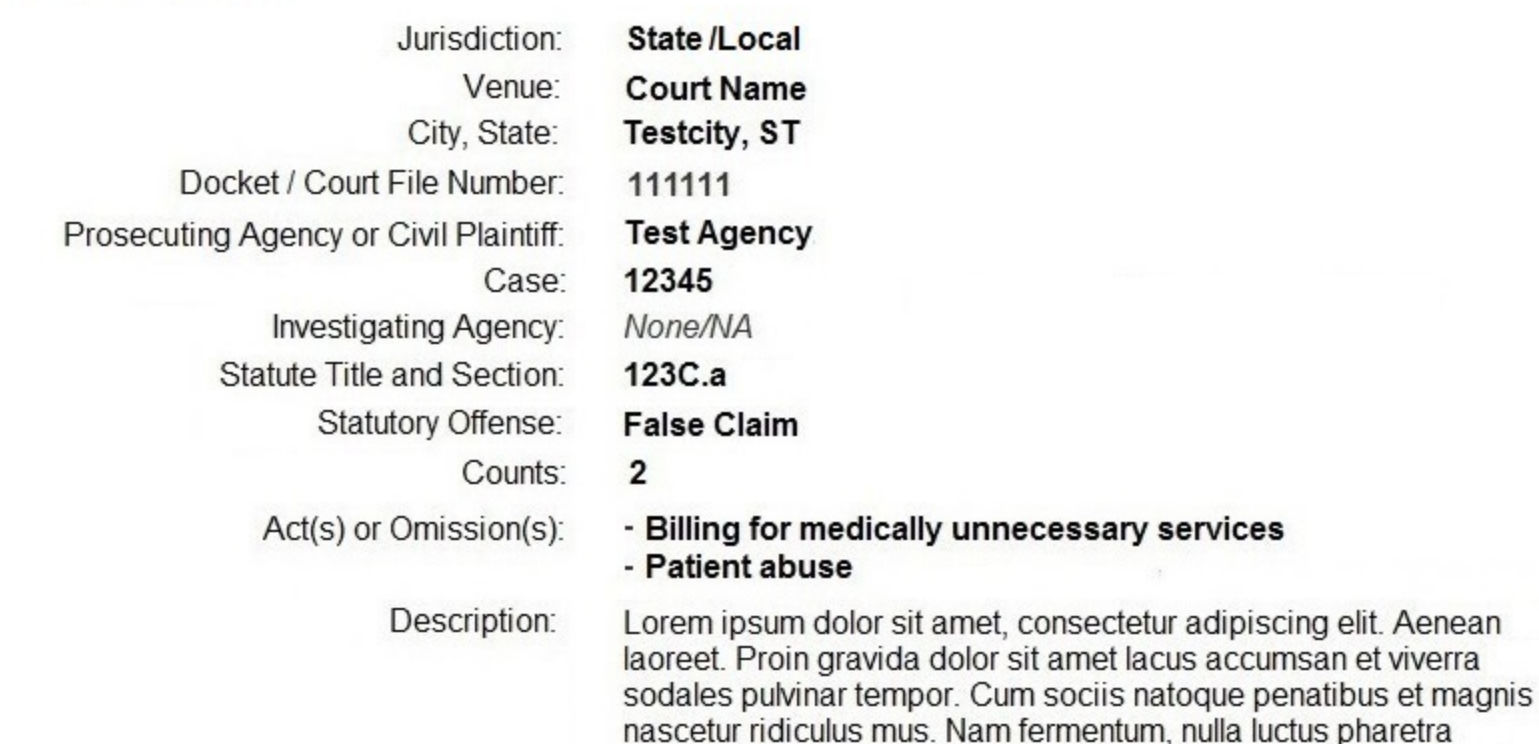

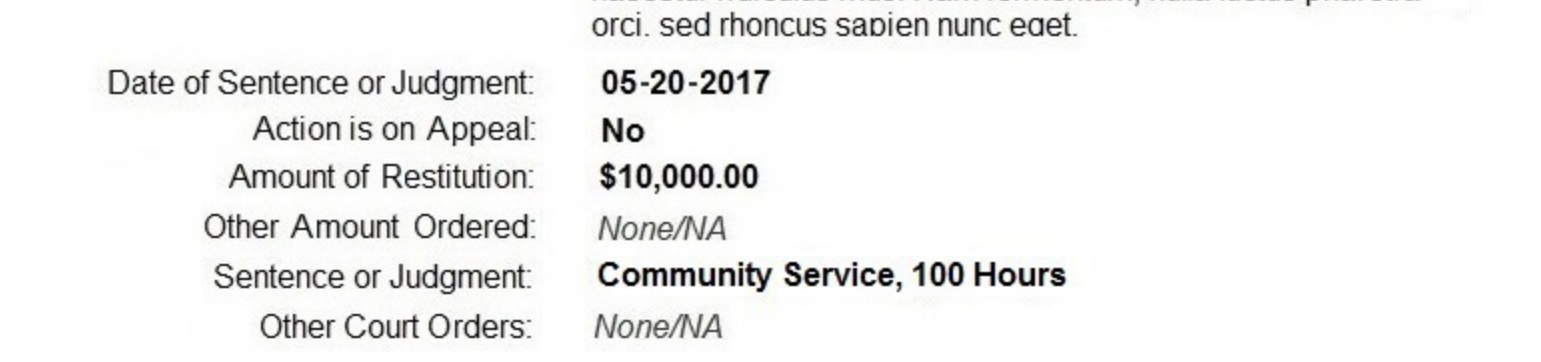

# Certification

I certify that I am authorized to submit this transaction and that all information is true and correct to the best of my knowledge.

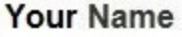

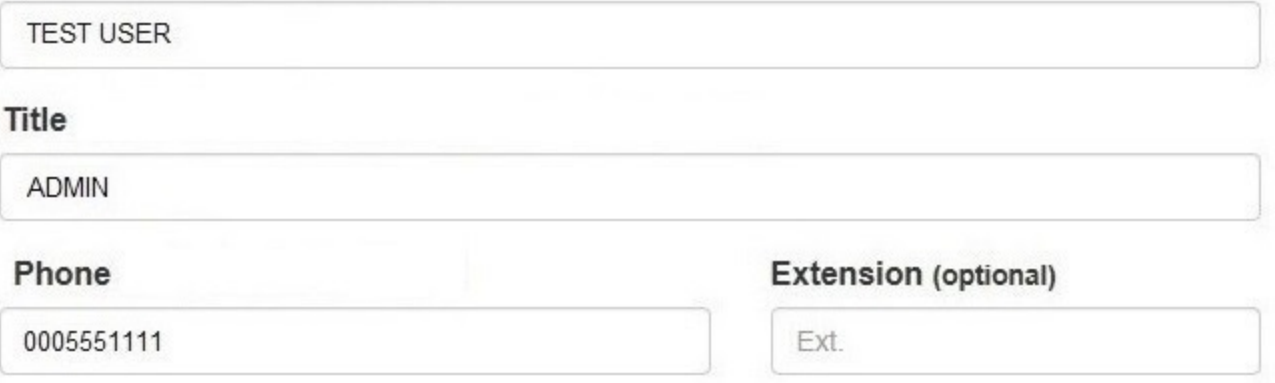

# **WARNING:**

Any person who knowingly makes a false statement or misrepresentation to the National Practitioner Data Bank (NPDB) is subject to a fine and imprisonment under federal statute.

> Save and finish later Submit to the NPDB

> > Return to Options

# **Non-visible Questions**

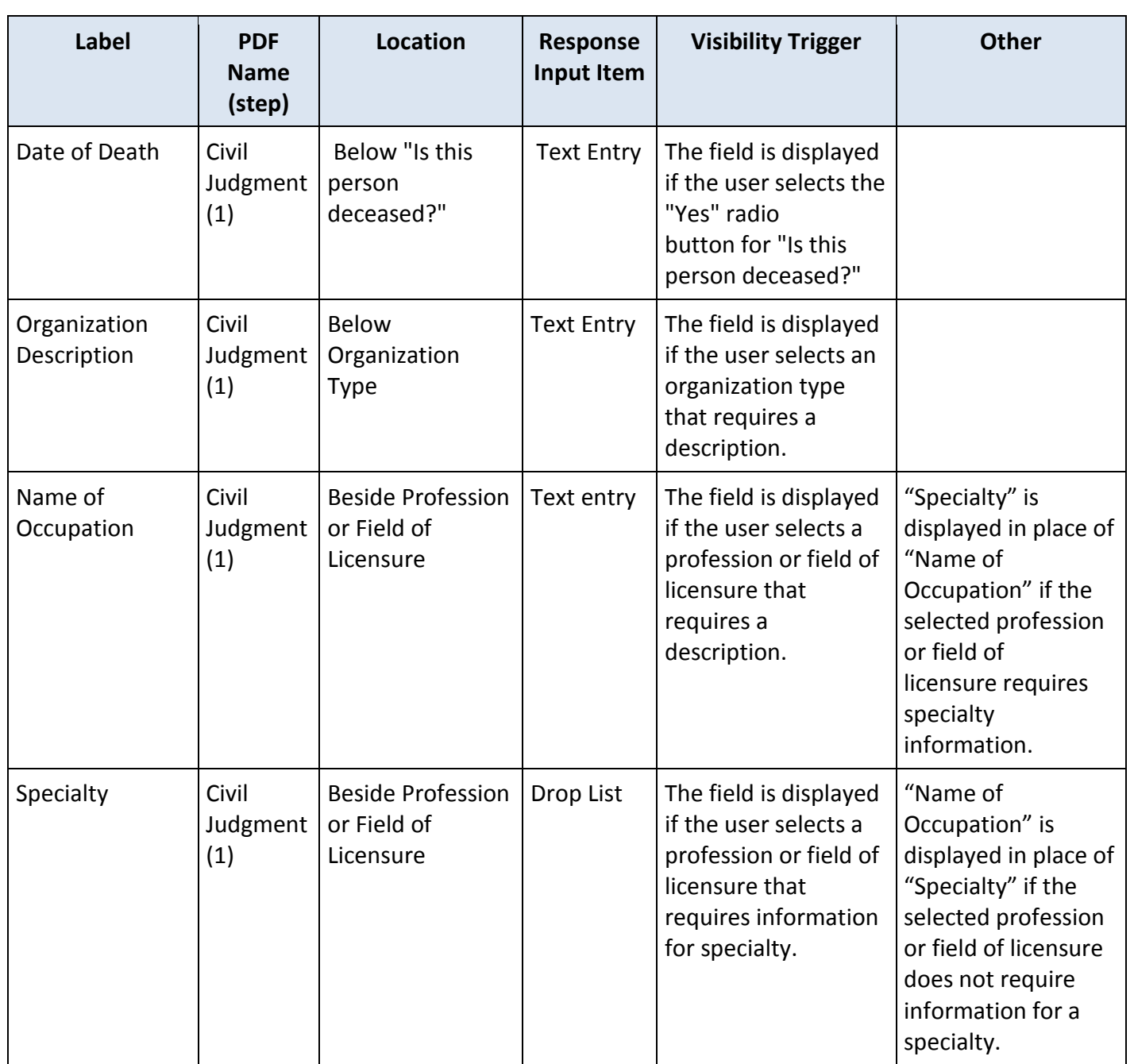

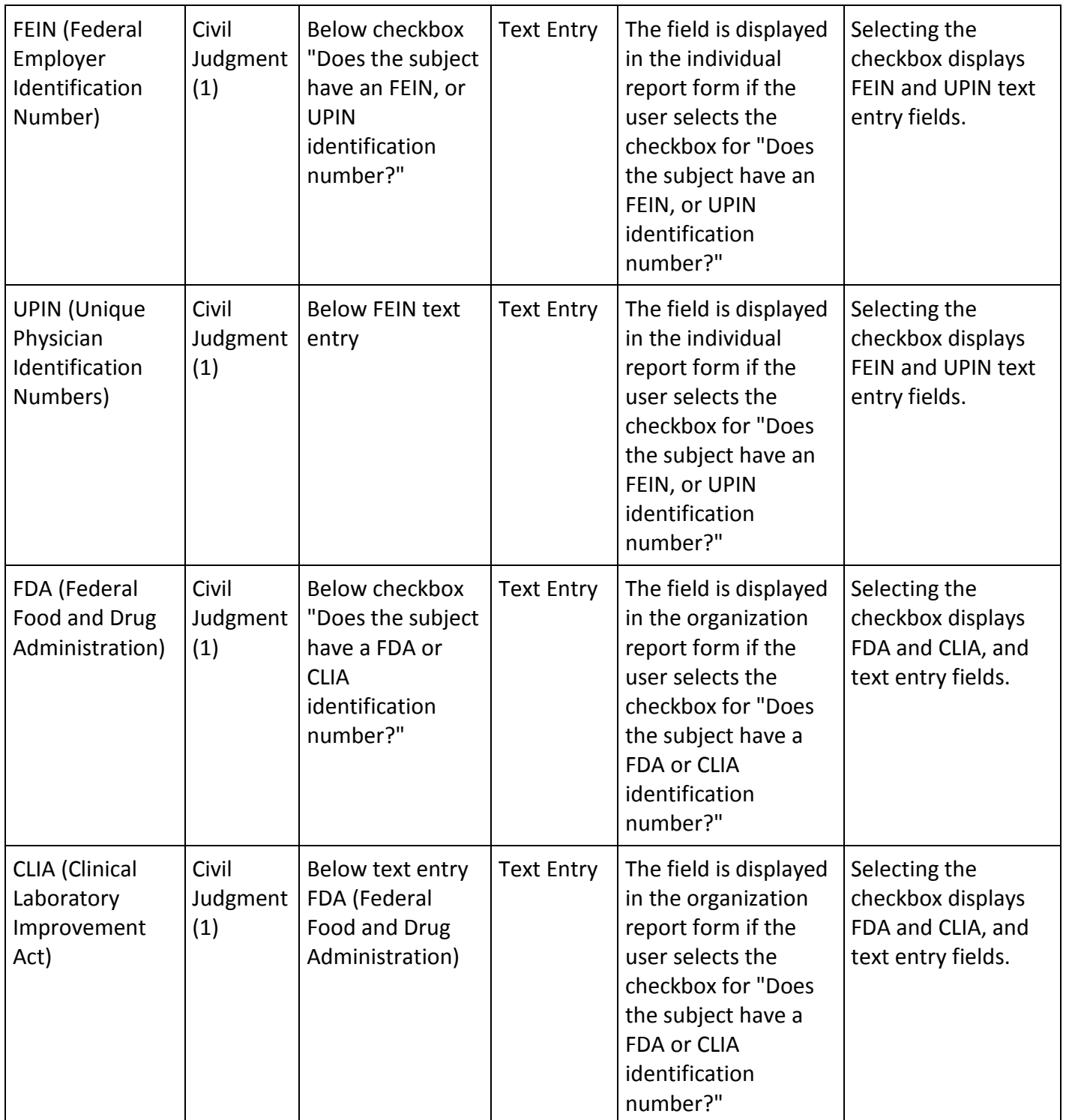

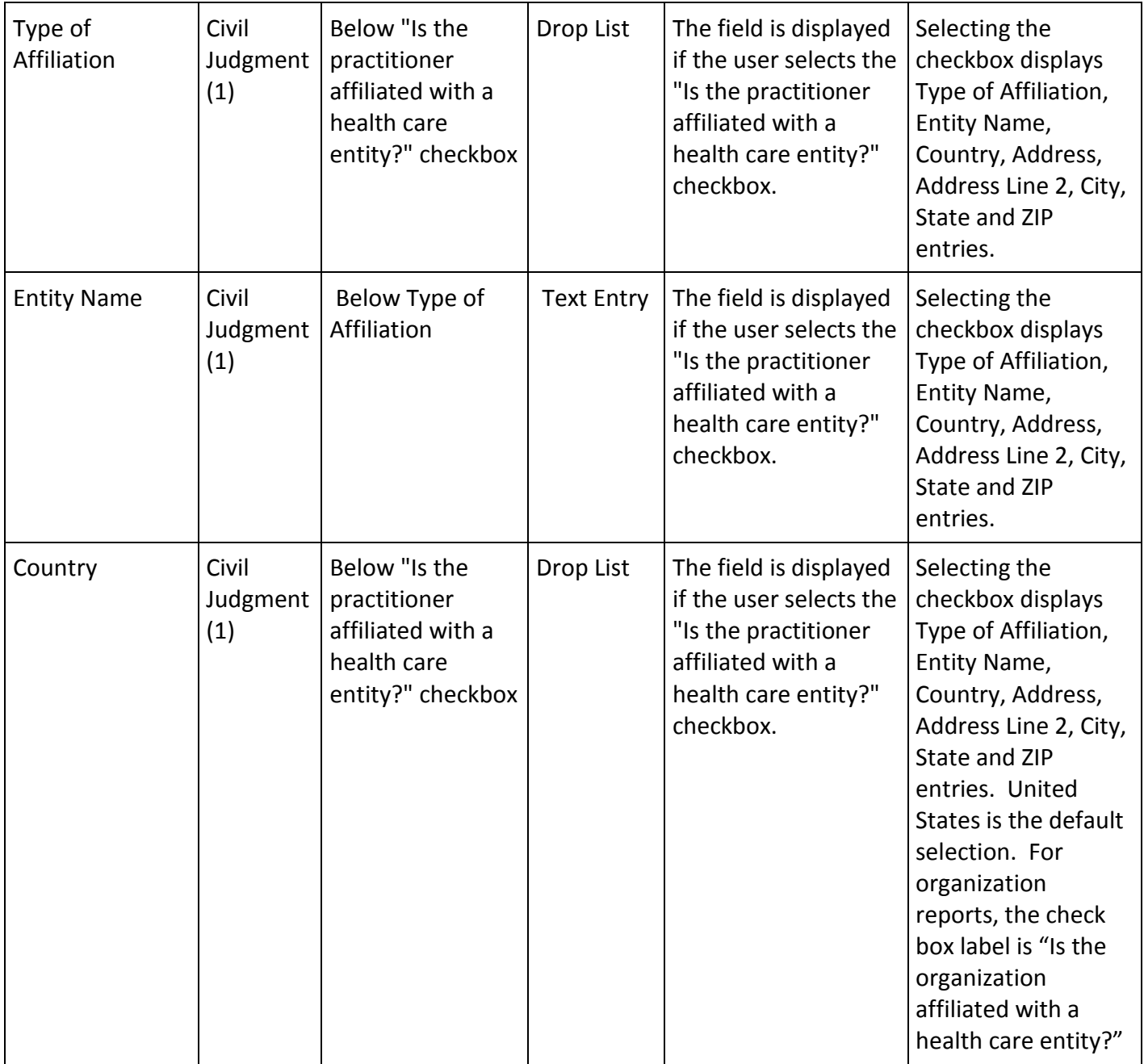

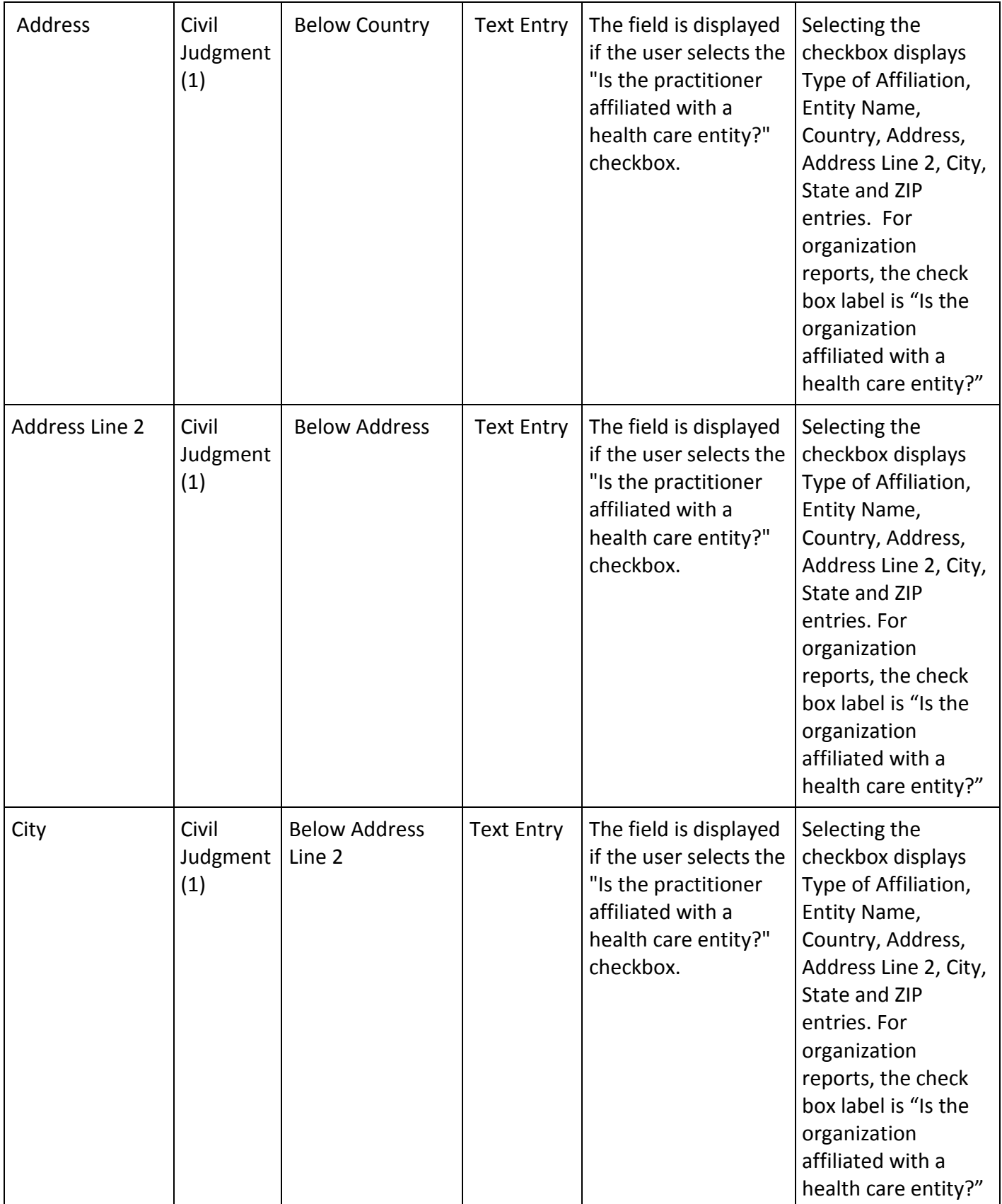

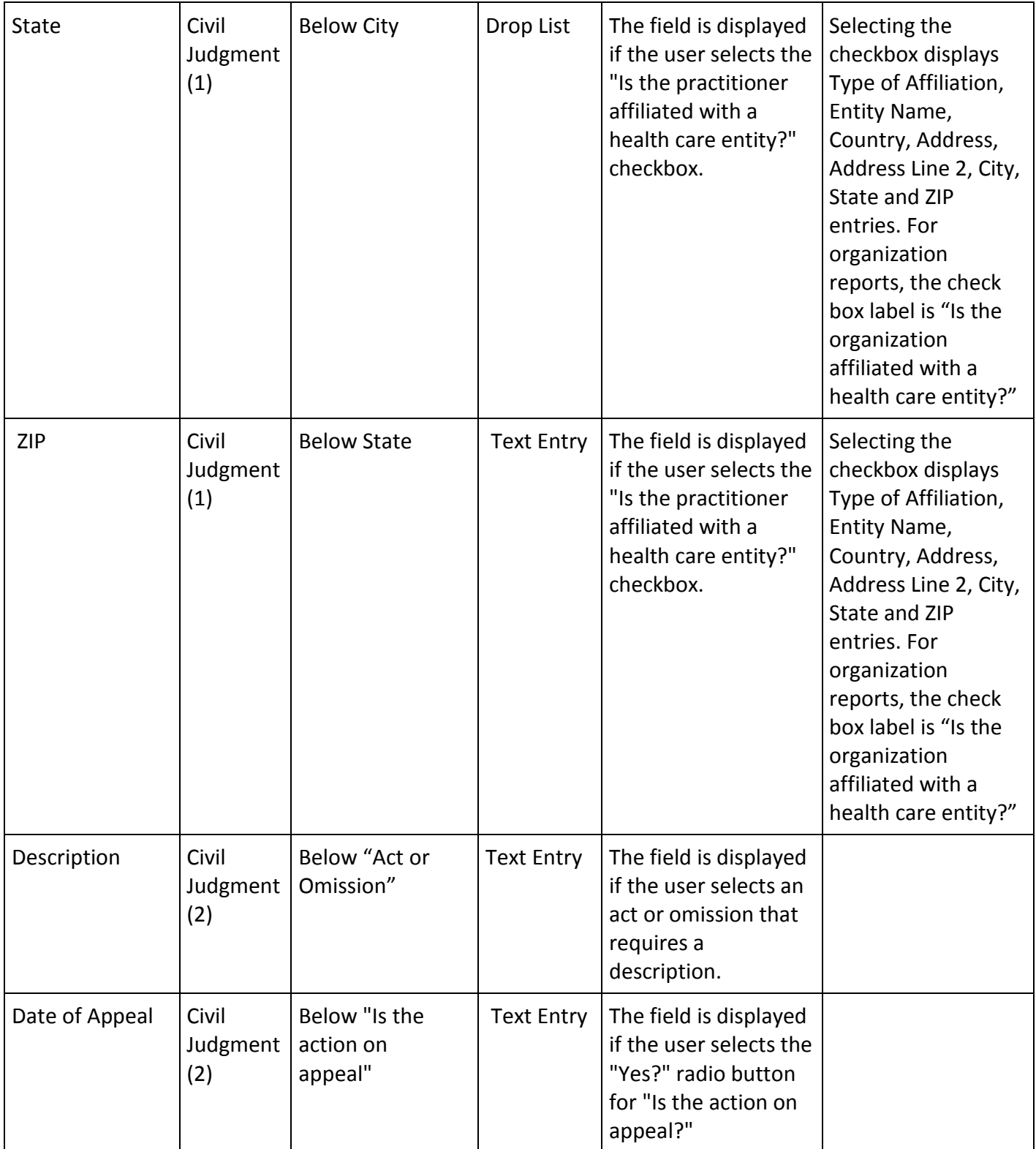

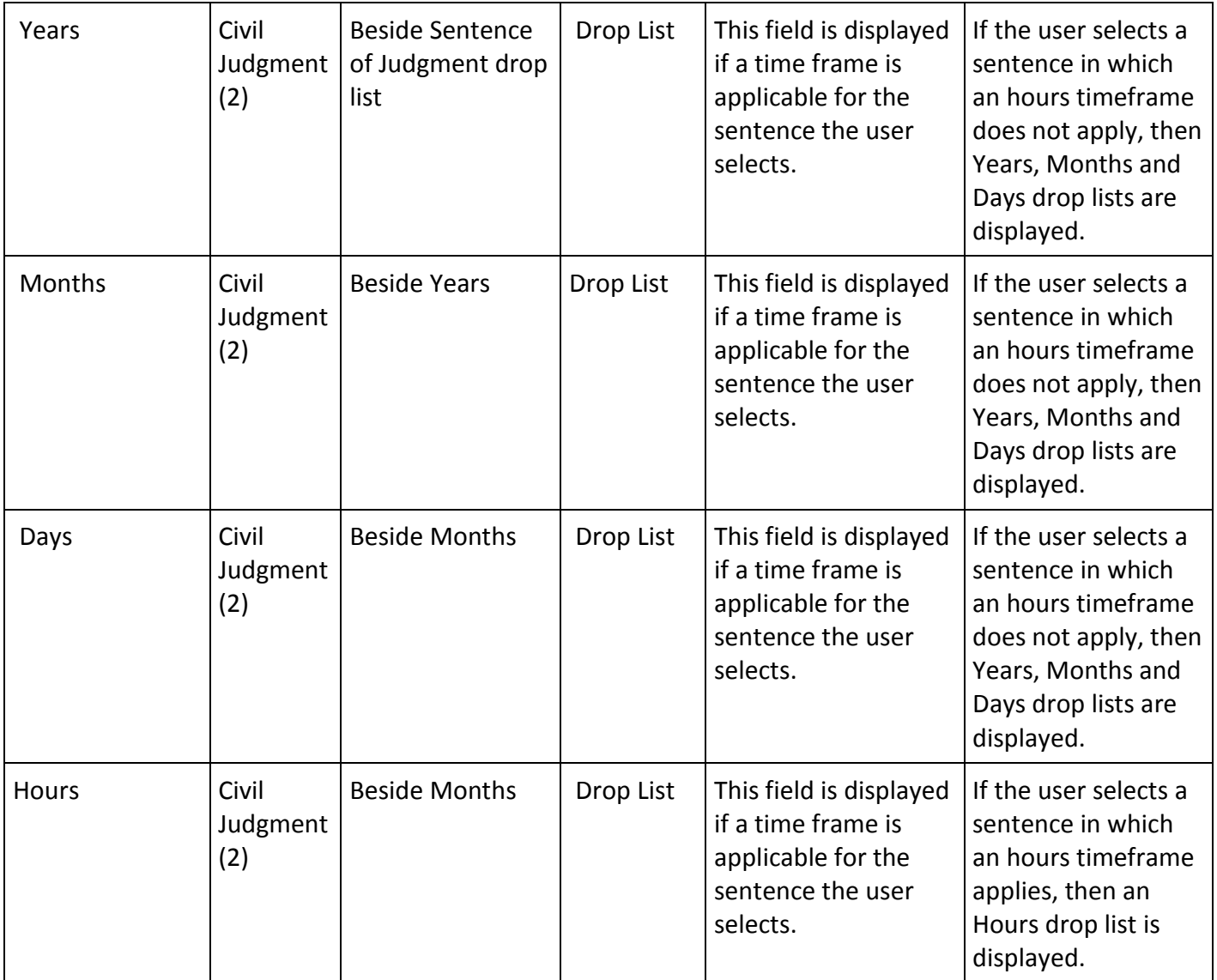

# **State Changes**

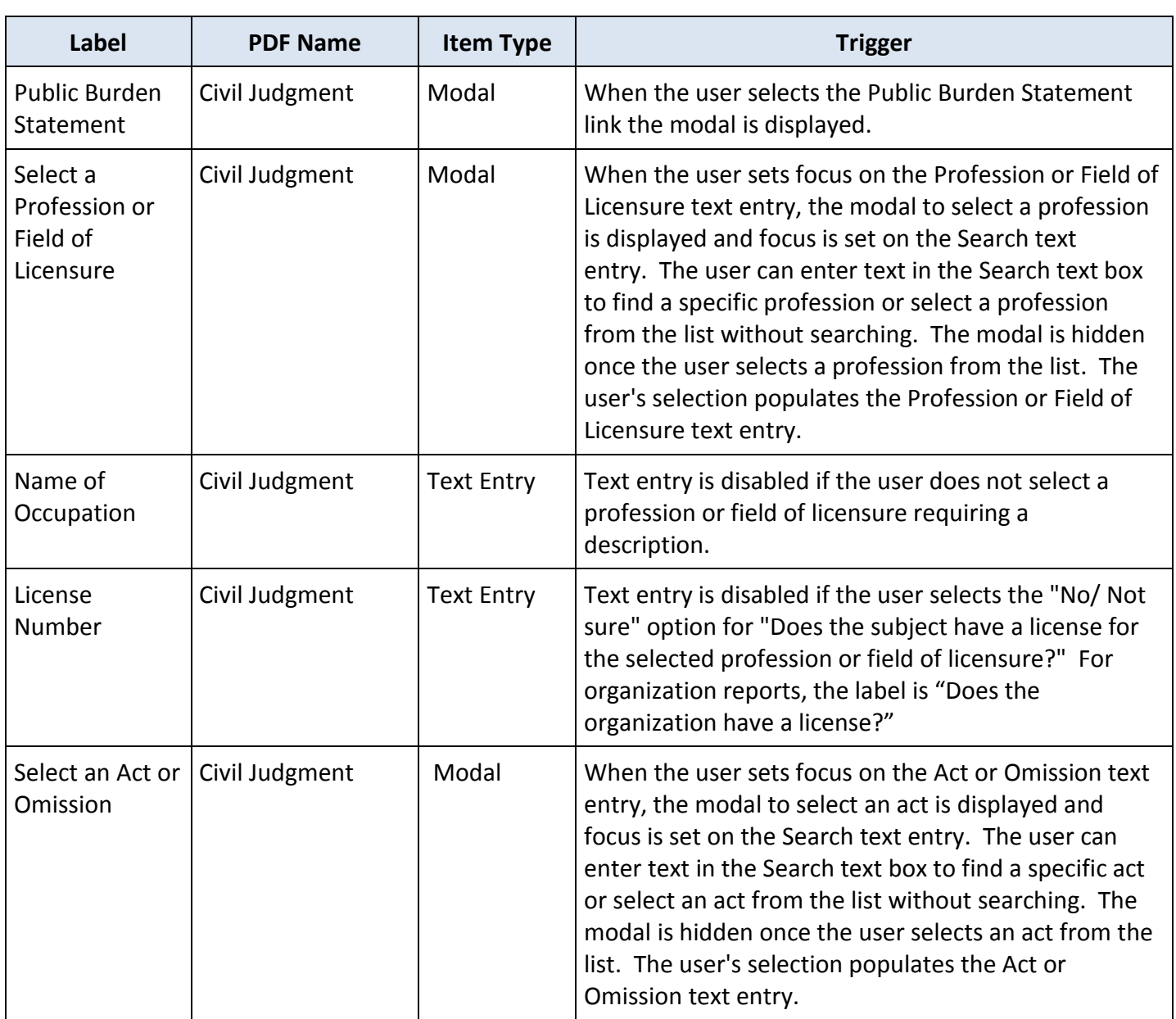